# **В ЧЁМ СХОДСТВА И РАЗЛИЧИЯ МЕЖДУ MICROSOFT EXCEL 2003, 2007, 2010.**

Выполнила: Брусенко Екатерина, студентка группы БД-1-9 Преподаватель: Лысенко Эмилия Дмитриевна

▣ Microsoft Excel (полное название Microsoft Office Excel) — программа для работы с электронными таблицами, созданная корпорацией Microsoft для Microsoft Windows, Windows NT и Mac OS. Входит в состав пакета Microsoft Office.

- ▣ При помощи Excel можно анализировать большие массивы данных. В Excel можно использовать более 600 математических, статистических, финансовых и других специализированных функций, связывать различные таблицы между собой, выбирать произвольные форматы представления данных, создавать иерархические структуры.
- ▣ Для графического представления данных помимо нескольких десятков встроенных типов диаграмм, можно создавать свои, настраиваемые типы, помогающие наглядно отразить тематику диаграммы.

**Официально известная как Microsoft Office Excel 2003, эта версия представляет улучшенную поддержку XML, новые возможности ранжирования списков, усовершенствования смарт-тегов и откорректированные статистические** 

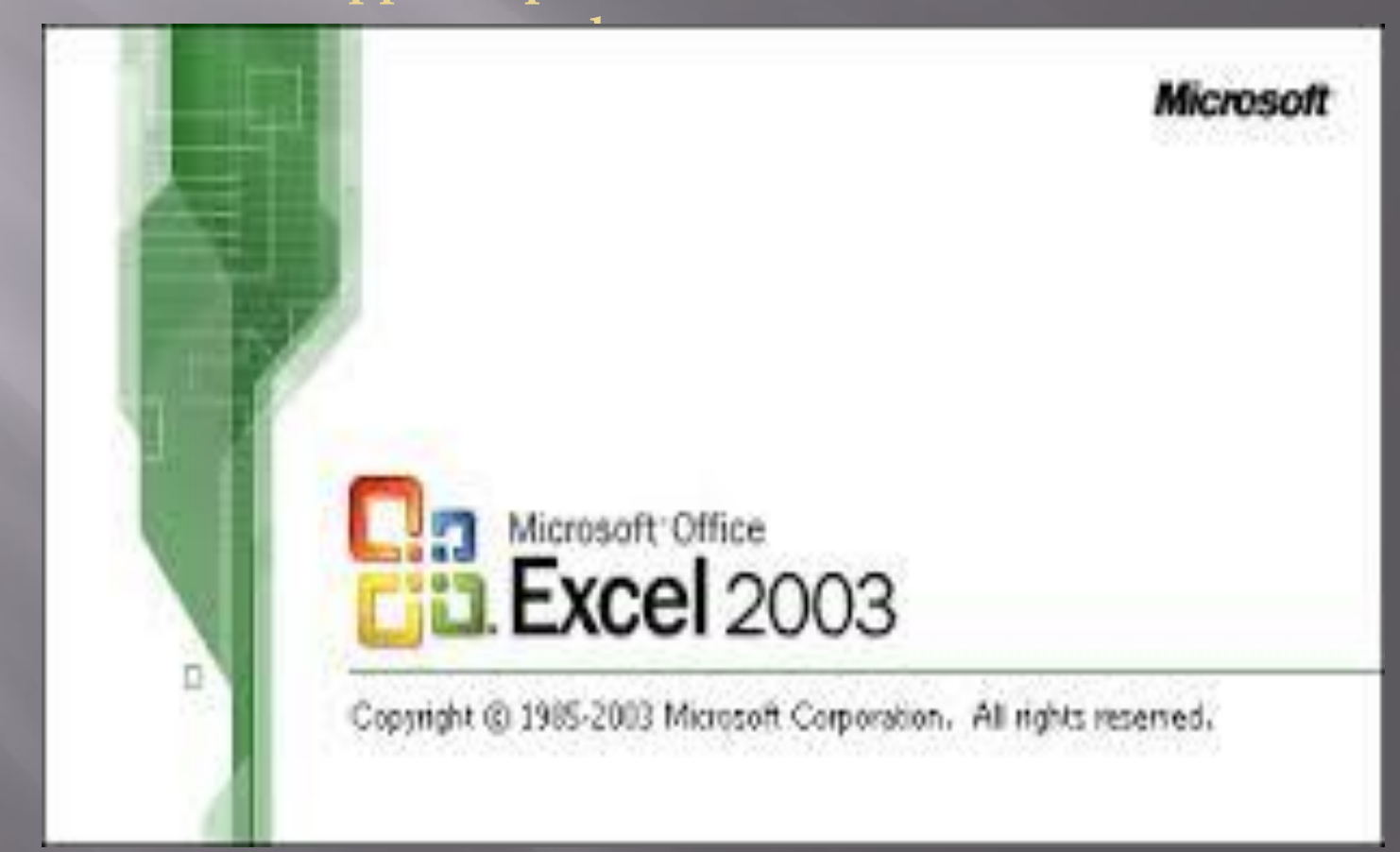

#### ▣ Возможности программы:

- ▣ ǽостроение таблиц и сохранение их на машинных носителях;
- ▣ Ǿабота с несколькими таблицами и связывание этих таблиц;
- ▣ Ǿабота с шаблонами;
- ▣ Ǽбработка различных типов данных и использование функций;
- ▣ Ƕспользование возможностей заполнения рядов и прогрессий при вводе данных в таблицу;
- ▣ ǿоздание электронных форм и работа с ними;
- ▣ Ǿабота с гипертекстовыми ссылками, создание html-документов.

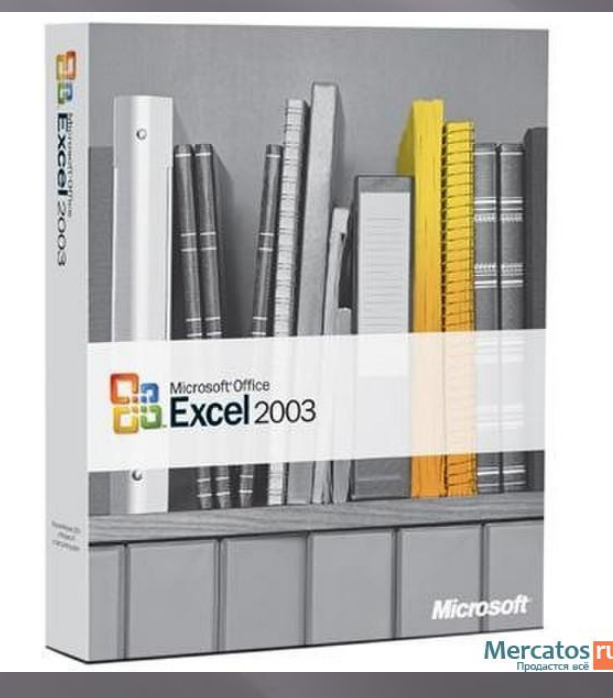

#### **Иконка MS Excel 2003**

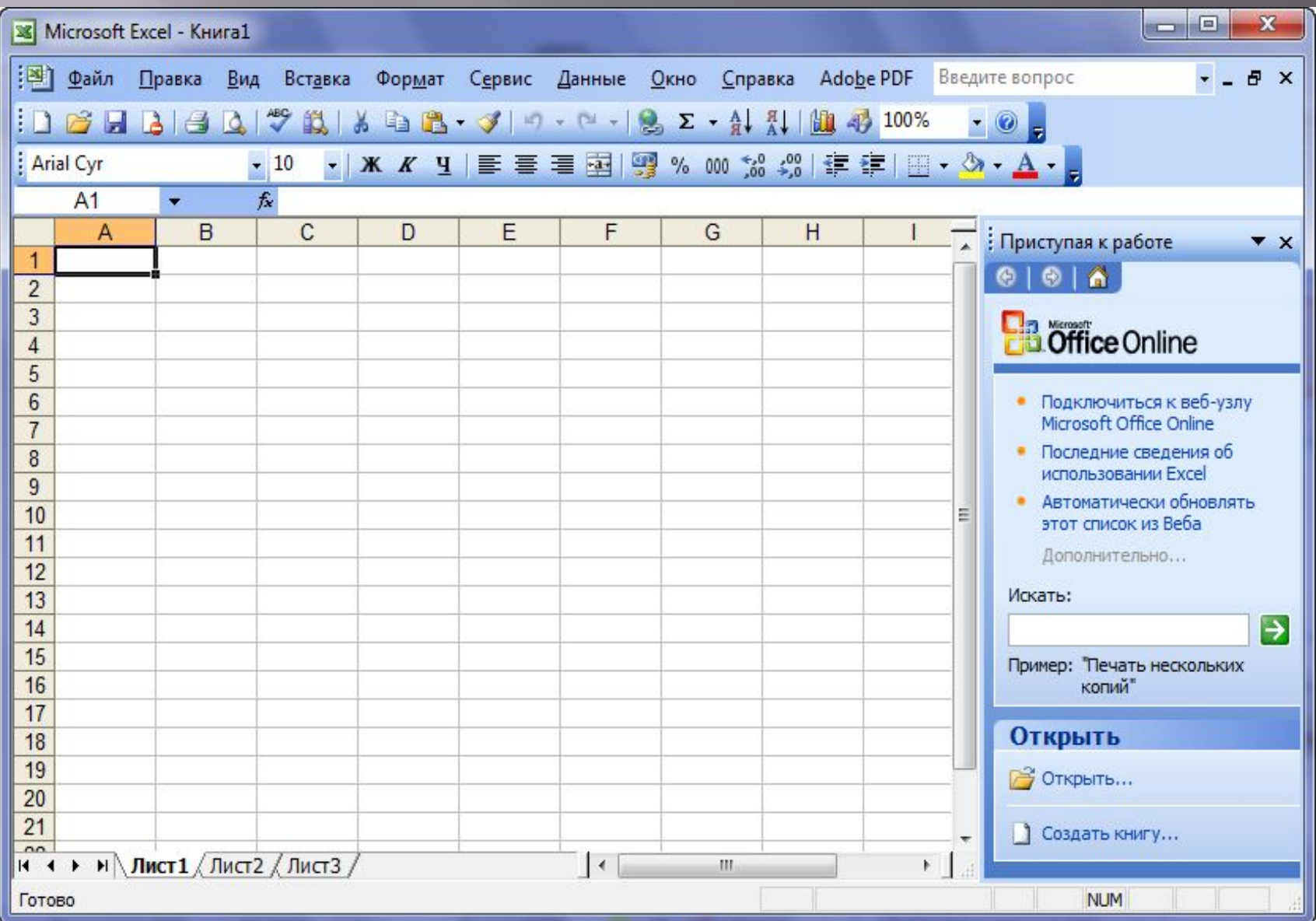

При создании электронных таблиц средствами табличного процессора пользователь производит ряд действий, характерных для этого вида работы. Эти действия составляют технологию обработки табличной информации (создания электронных таблиц — ЭТ), которая включает в себя следующие шаги:

 $1. \, \Pi$ роектирование и разработка форм выходных документов (на бумаге), а также алгоритмов получения расчетных данных.

2. Разработка ЭТ: создание заголовка, шапки, внесение формул в расчетные колонки.

3. Ввод данных и получение расчетных значений.

4. Редактирование и форматирование ЭТ (при необходимости).

5. Построение графиков или диаграмм и анализ данных ЭТ (при необходимости применение соответствующих методов).

6. ǿохранение ЭȀ на внешнем носителе в нужном формате.  $7.$   $\textbf{F1}$  ,  $\textbf{L}$  ,  $\textbf{L$ 

**Версия официально известна как Microsoft Office Excel 2007. В ней появилось много новых возможностей, в том числе новые форма- ты файлов, обновленный пользовательский интерфейс, поддержка больших листов, удобный макет страниц, темы документов, новые параметры условного форматирования, намного лучше оформленные диаграммы, новая функция таблиц, несколько новых функций рабочего листа, а также многое другое.**

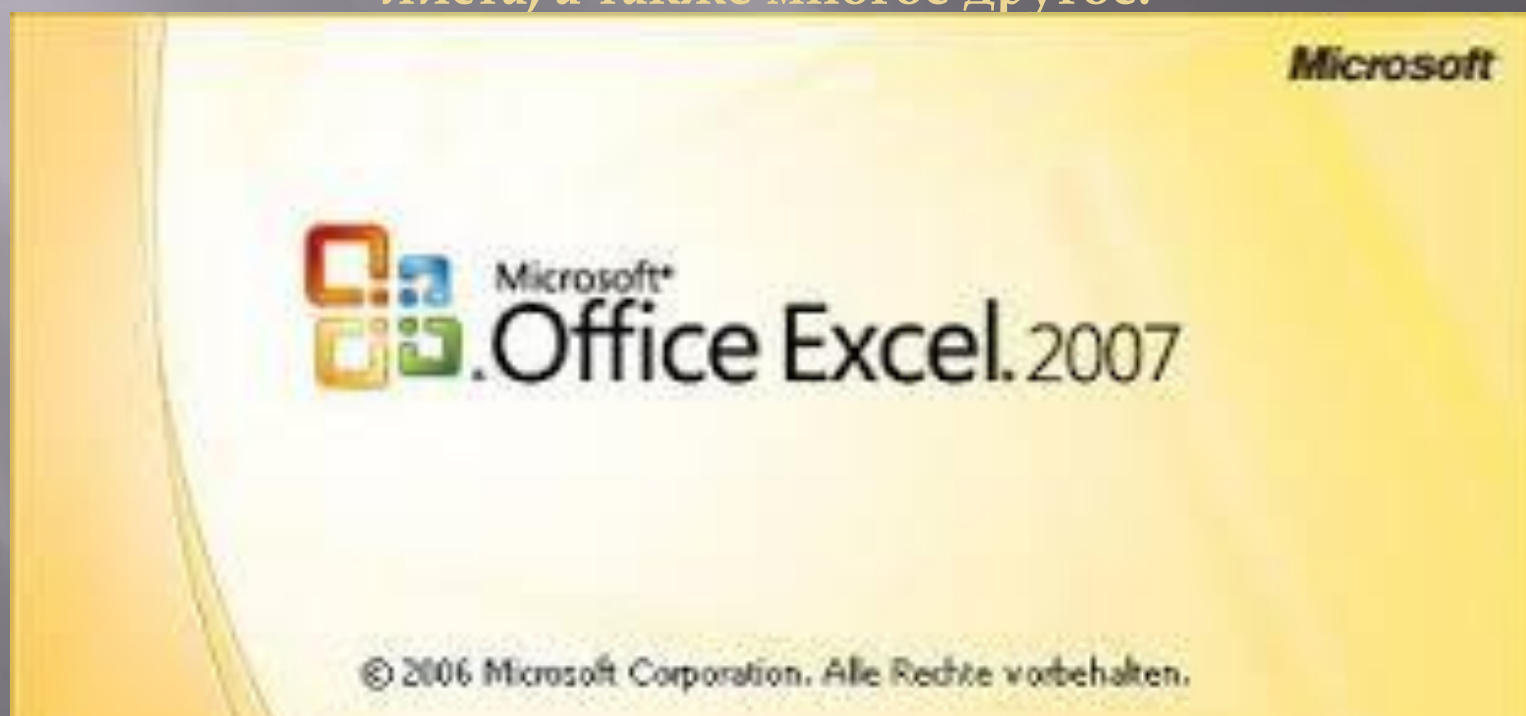

### **Иконка MS EXCEL 2007**

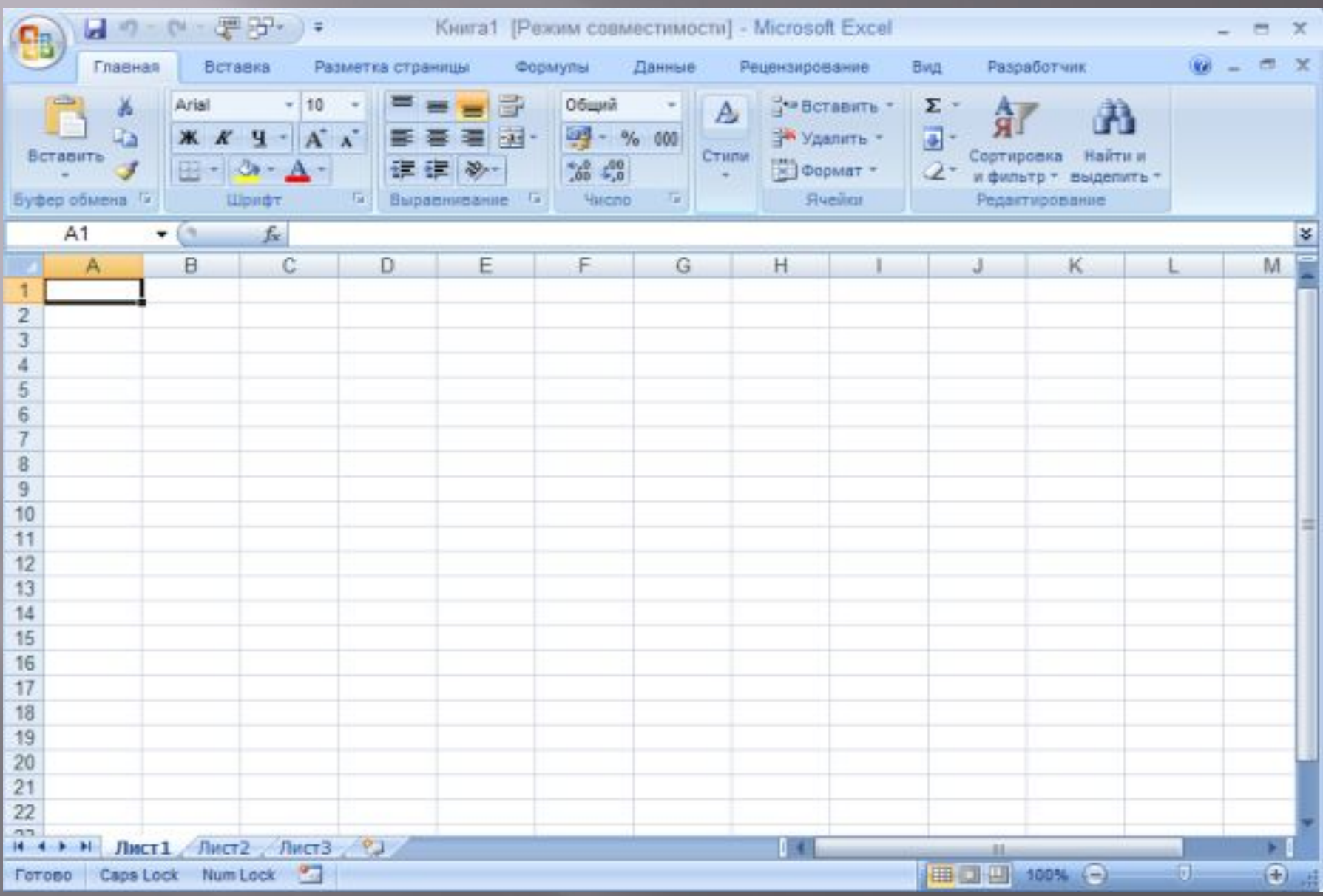

## **MS Excel 2007**

#### ВОЗМОЖНОСТИ ОБНОВЛЕННОЙ ЭЛЕКТРОННОЙ ТАБЛИЦЫ:

- ▣ Ǻожно воспользоваться преимуществами пользовательского интерфейса <u>Office Fluent.</u>
- ▣ ǽреимущественно повышенная вместимости листа.
- ▣ Быстрое форматирование ячейки и таблицы.
- ▣ Возможности разработки формулы.
- ▣ ǿоздание профессиональных диаграмм.
- ▣ Ƕспользование режима разметки.
- ▣ Ƕспользование условного форматирования.
- ▣ ǿортировка и фильтрация.
- ▣ Возможность создания представления «ǿводная таблица» или «ǿводная диаграмма».
- ▣ ǵащита конфиденциальных бизнес-данных
- ▣ Возможность подключения к внешним источникам данных с помощью библиотеки подключения к данным.
- $\Box$  И другое.

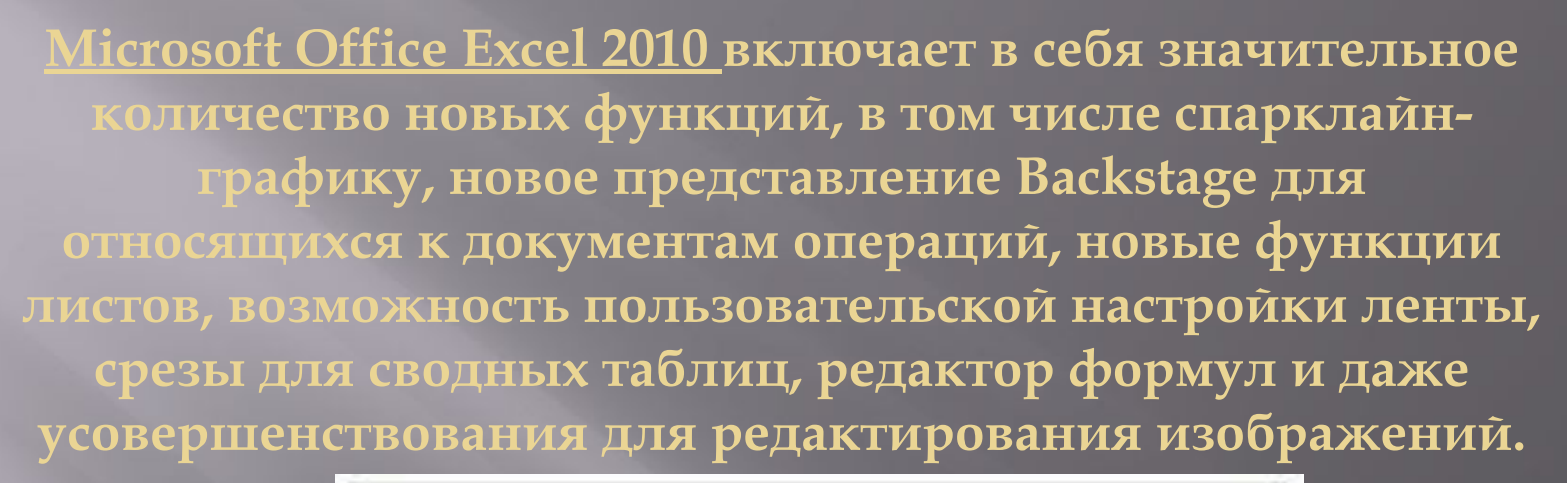

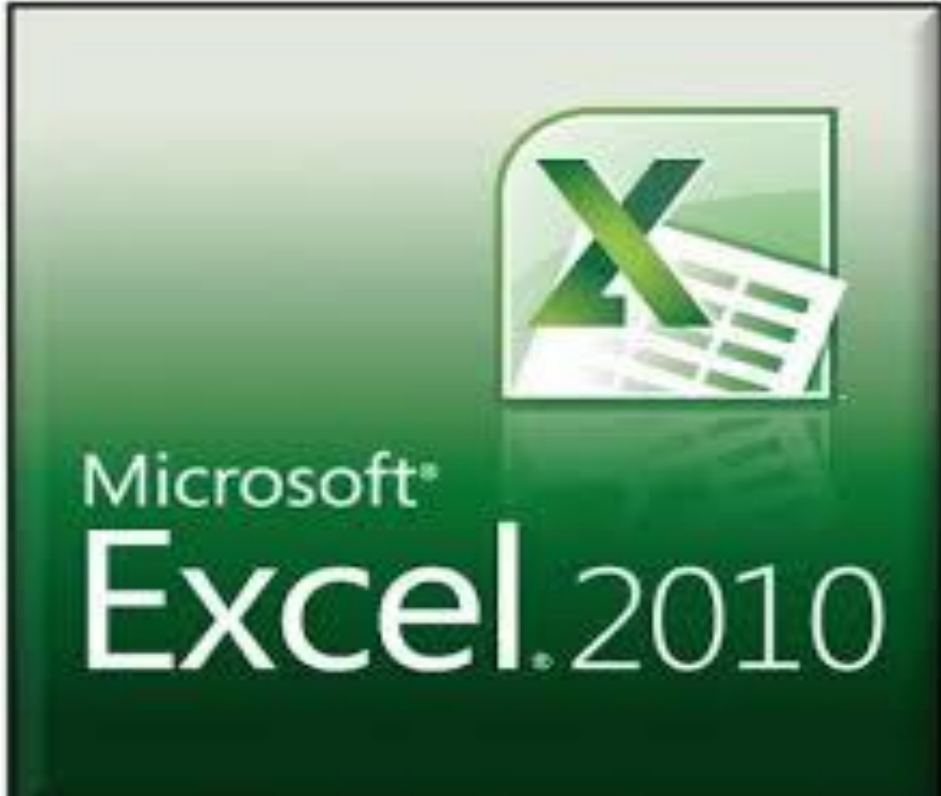

# **Иконка MS EXCEL 2010**

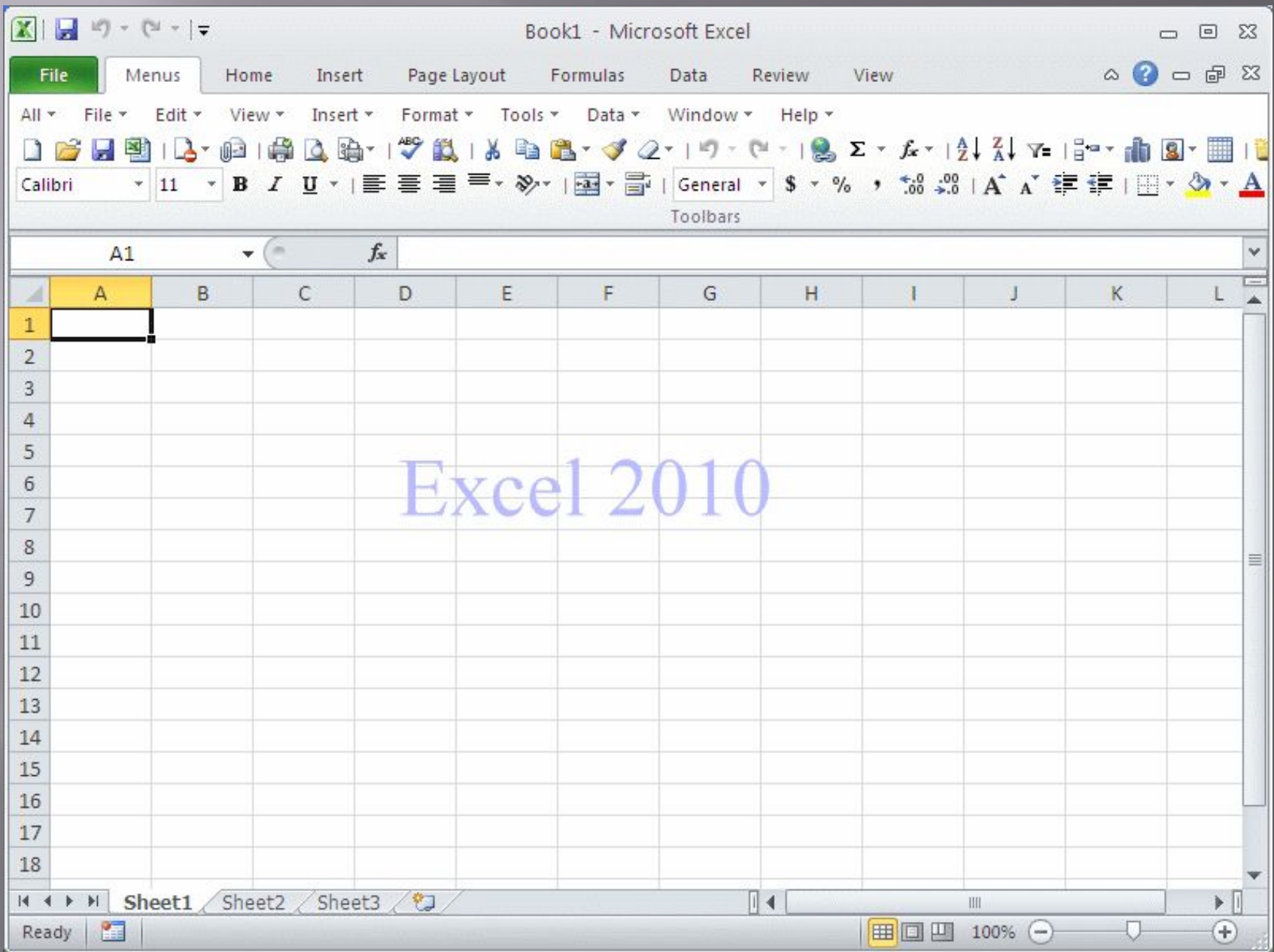

ǻовейшие возможности программы:

- ▣ Восстановление предыдущих версий.
- ▣ Ǿежим защищенного просмотра.
- ▣ ǻадежные документы.
- ▣ ǽросмотр книги в браузере.
- ▣ Ǿедактирование книги в браузере.
- ▣ ускорить извлечение, сортировку и фильтрацию данных в сводных таблицах.
- ▣ Ǻетки сводной таблицы.
- ▣ ȁлучшения сводных диаграмм.
- ▣ ǻовый фильтр поиска.
- **Ускоренные вычисления.**
- ▣ Быстрый доступ к параметрам форматирования.
- ▣ ǻовые и улучшенные художественные эффекты.
- ▣ ȁлучшенные возможности сжатия и обрезки рисунков.

**В заключении хочется сказать, что для более серьезной работы с программой MS EXCEL, я бы отдала свой выбор в пользу Microsoft Excel 2007, так как ,по моему мнению ,он самый удобный.**

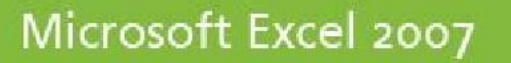

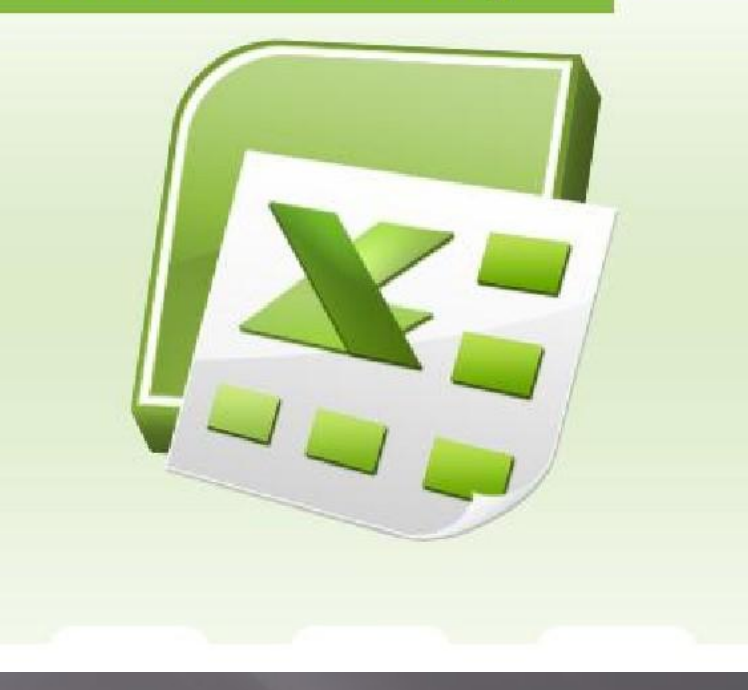

#### **Спасибо за внимание**

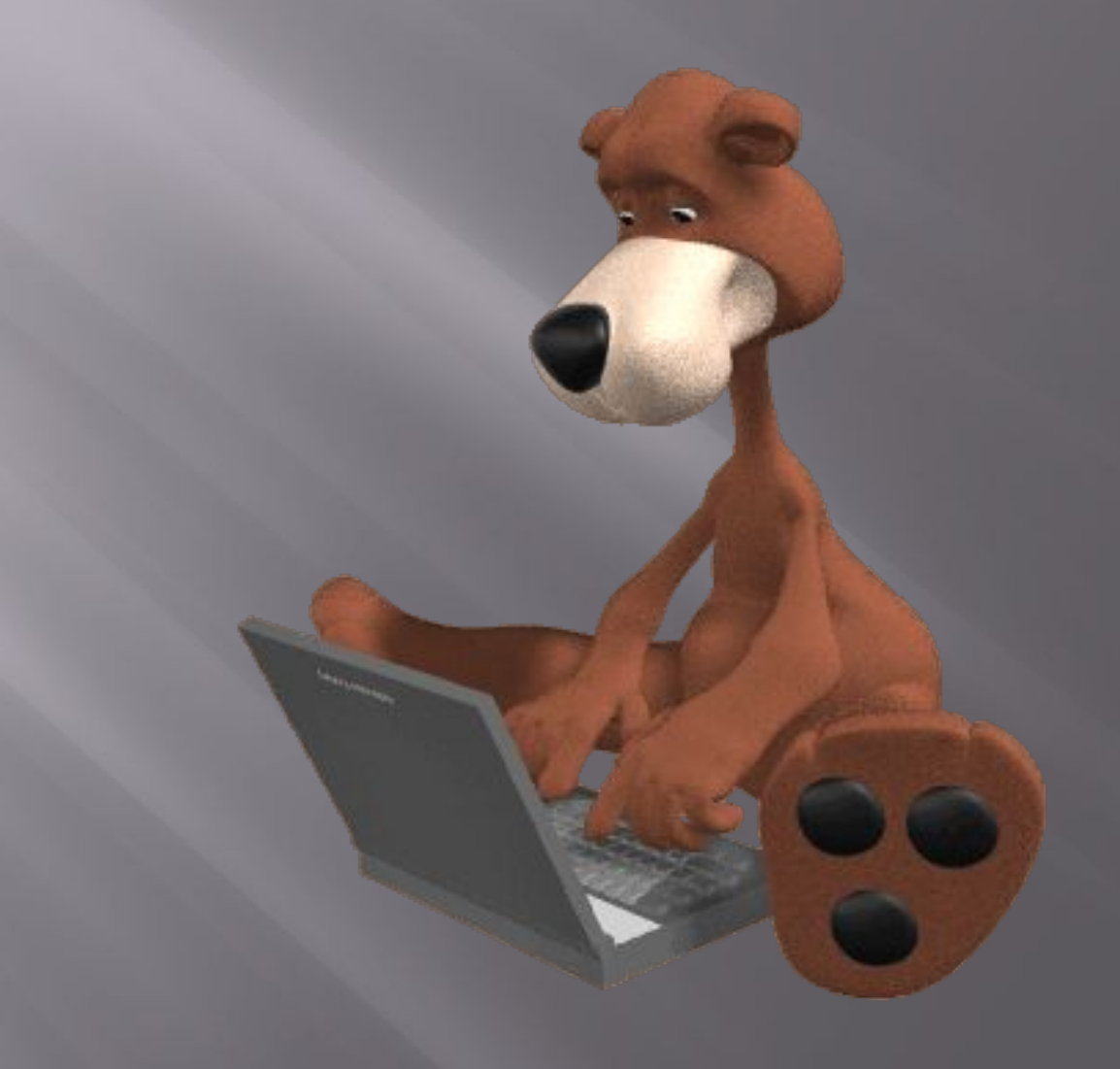